# 淮北市 "安康码"推广应用及信息化建设专项工作组

# 关于开展"疫情防控从我做起"电子云签名活 动的通知

县、区新冠肺炎疫情防控应急综合指挥部办公室,市直各部门、 各单位:

为进一步发挥党员干部和广大市民参与疫情防控的主动性、 积极性,坚决防止今冬明春疫情反弹,经市新冠肺炎疫情防控应 急综合指挥部办公室同意,决定开展"疫情防控从我做起"电子 云签名活动。现将有关事宜通知如下:

 一、市直各部门各单位要认真组织干部职工开展电子云签名 活动,领导干部要带头签名承诺。县区疫控办要会同县区数据资 源管理局抓好辖区内的电子云签名活动。

二、各级各部门要广泛宣传电子云签名活动,动员广大市民 参与签名承诺活动,形成"我答名我承诺、疫情防控从我做起" 的良好局面。

三、市、县区数据资源管理部门要加强指导,及时提供技术

支持。"安康码"推广应用及信息化建设专项工作组将会同督查 督办组加强督查,确保电子云签名活动取得实效。

**附件**:"疫情防控从我做起"电子云签名指南

淮北市新冠肺炎疫情防控应急综合指指挥部

"安康码"推广应用及信息化建设专项工作组

2020 年 11 月 18 日

附件:

# "疫情防控从我做起"电子云签名指南

#### **一、电脑端登录**

## **1、登录地址和登录页面:**

<http://hb.ahzwfw.gov.cn/>

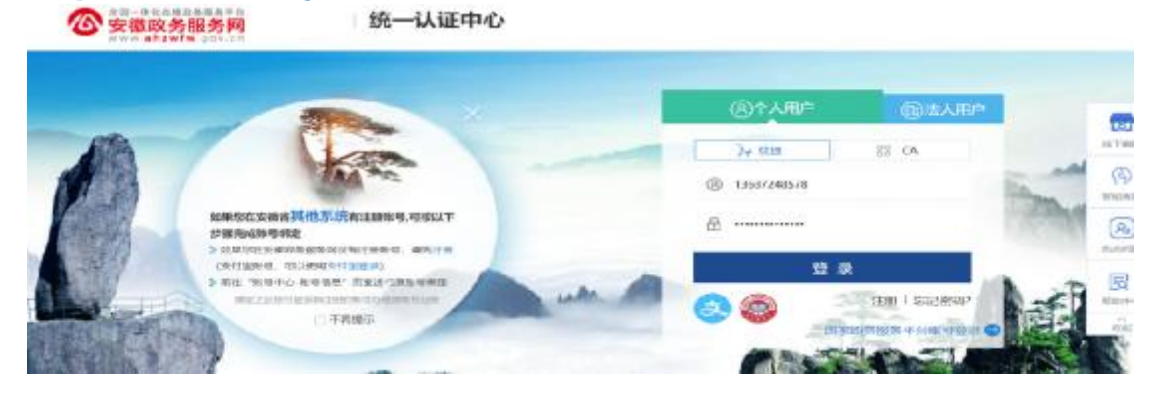

## **2、选择淮北分厅,点击导航栏抗疫服务承诺书签署标签**

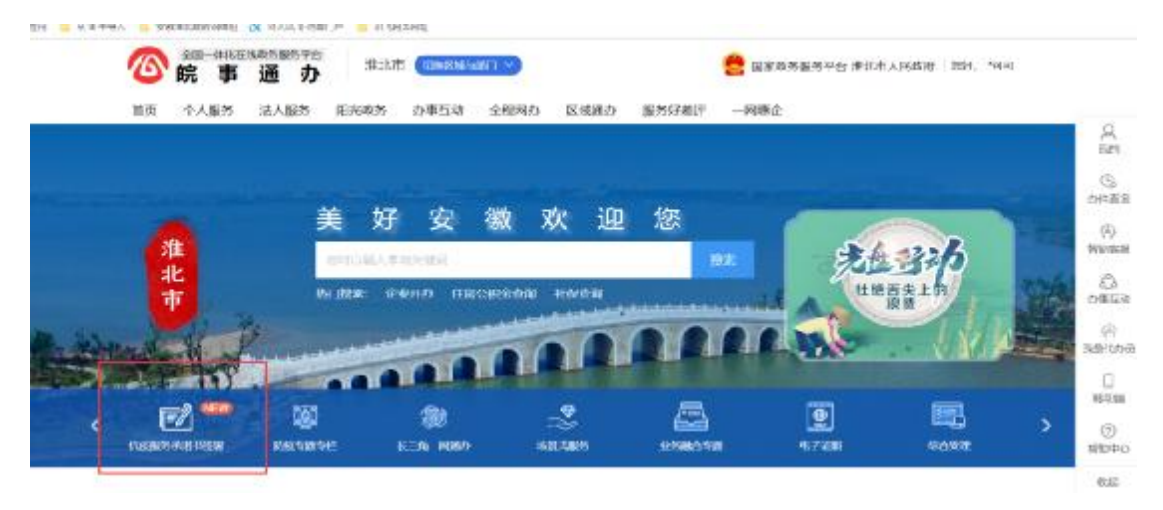

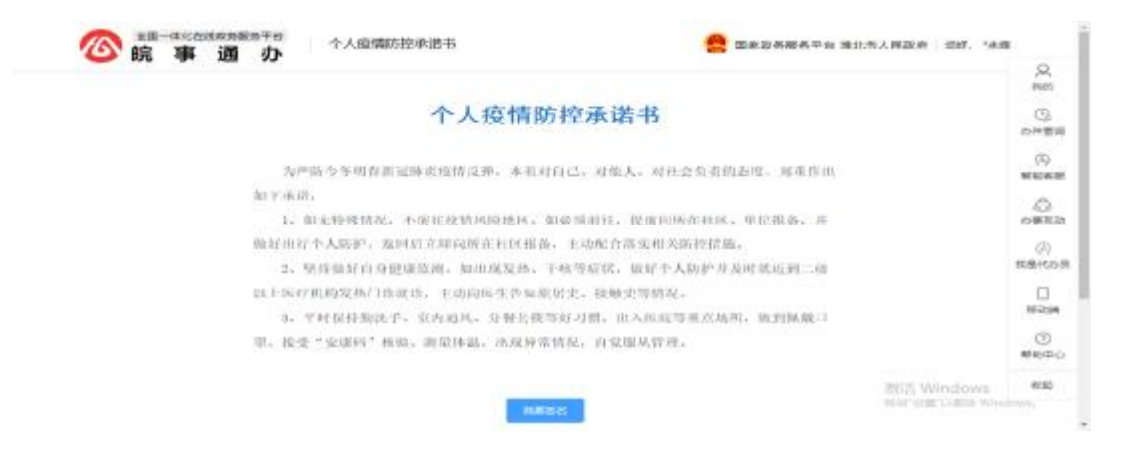

## **3、点击我要签署,先实名认证,将个人印章拖拽到签字处**

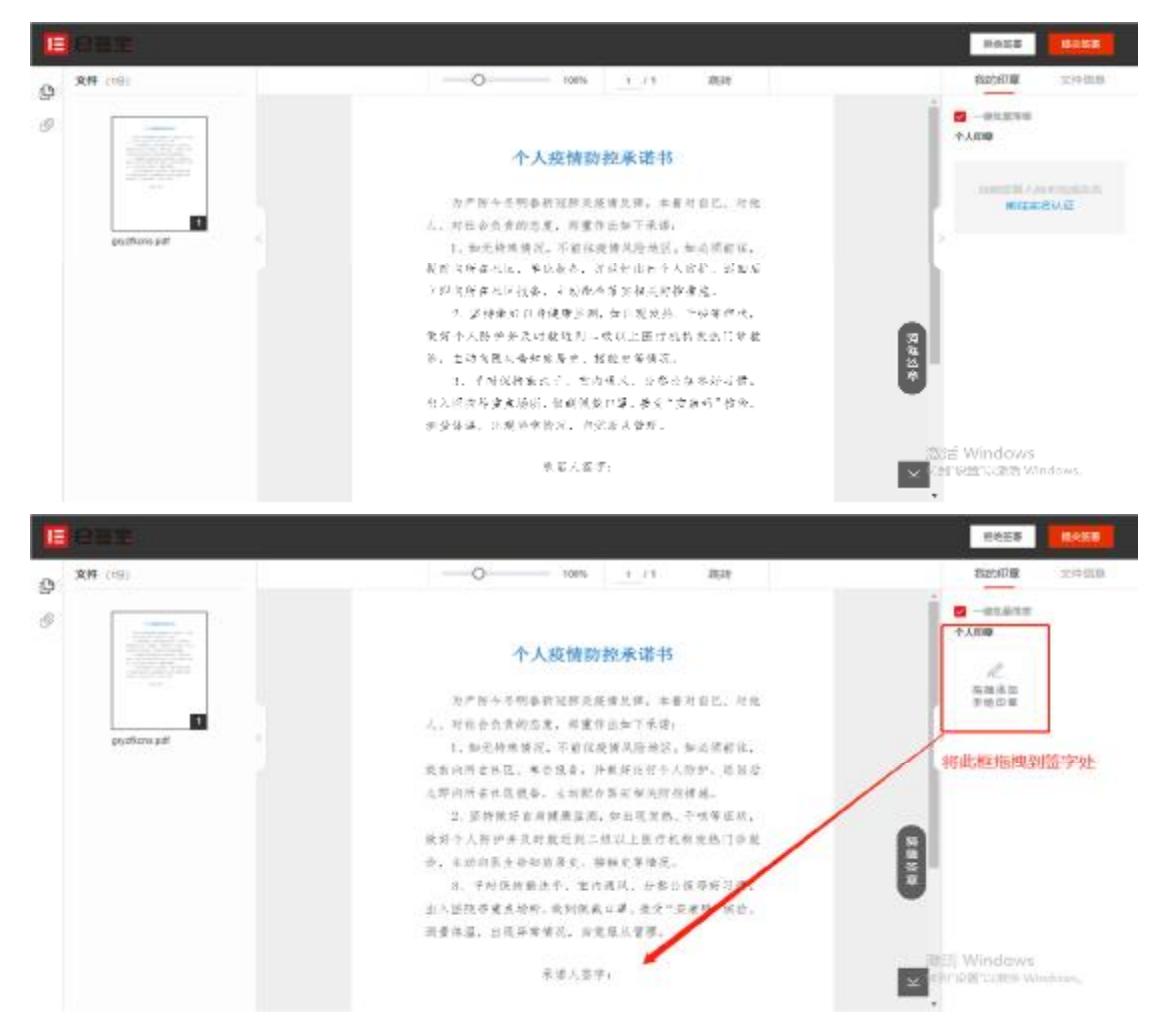

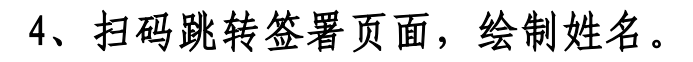

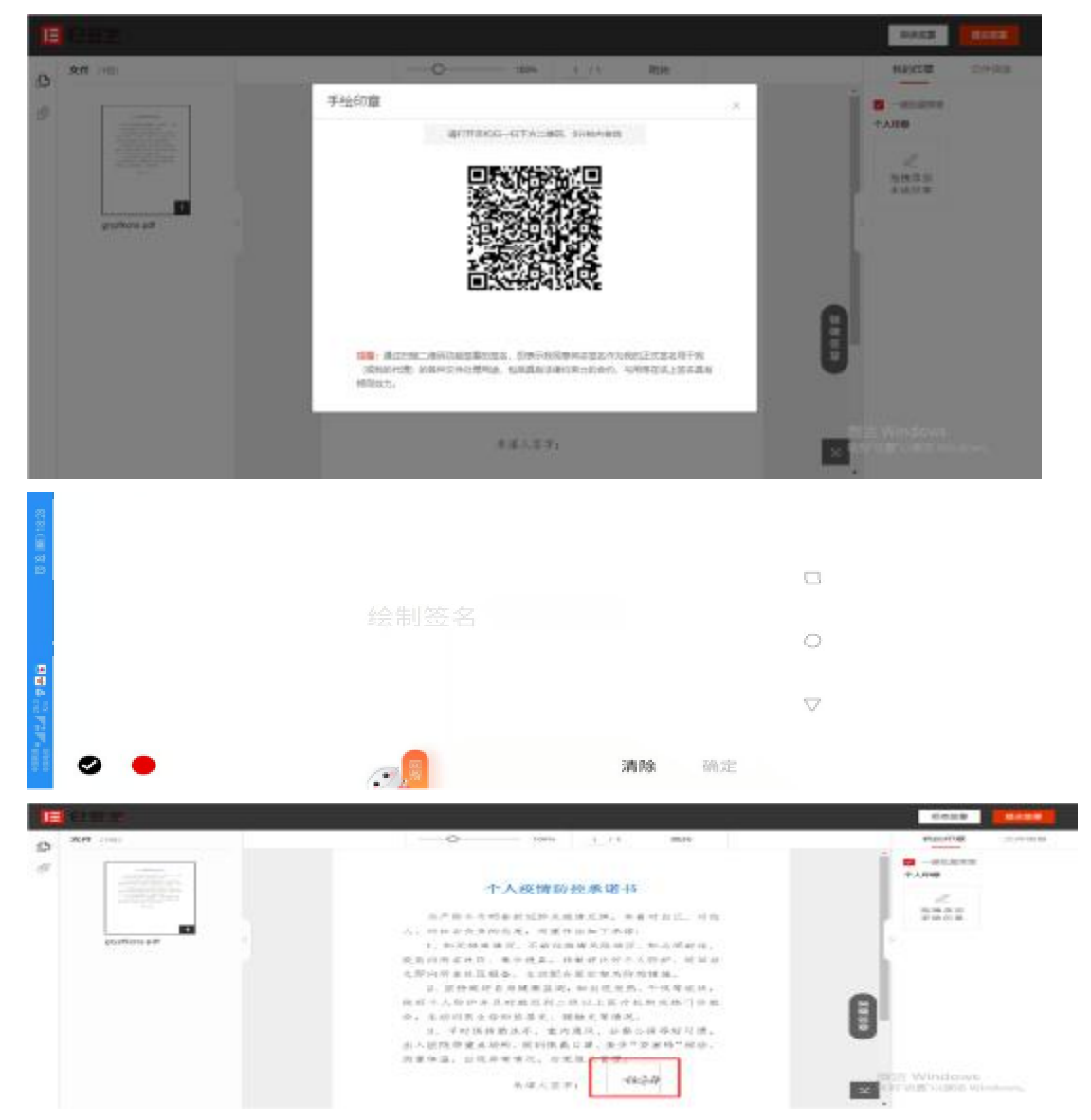

**5、提交签署,选择支付宝或者腾讯云,对应的扫码认证,签署 成功。** 

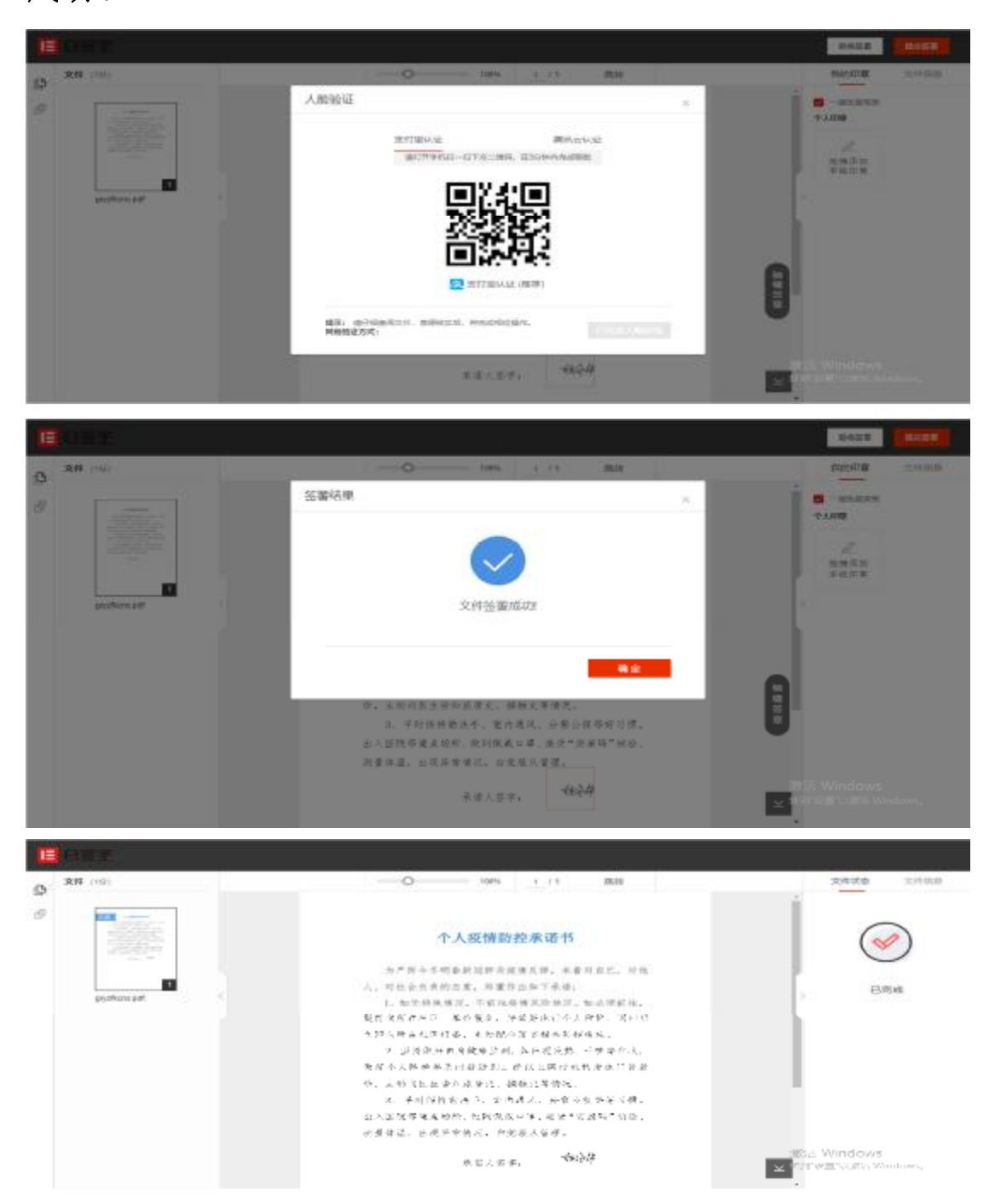

**6、签署完成后再次签署会提示已完成签名。** 

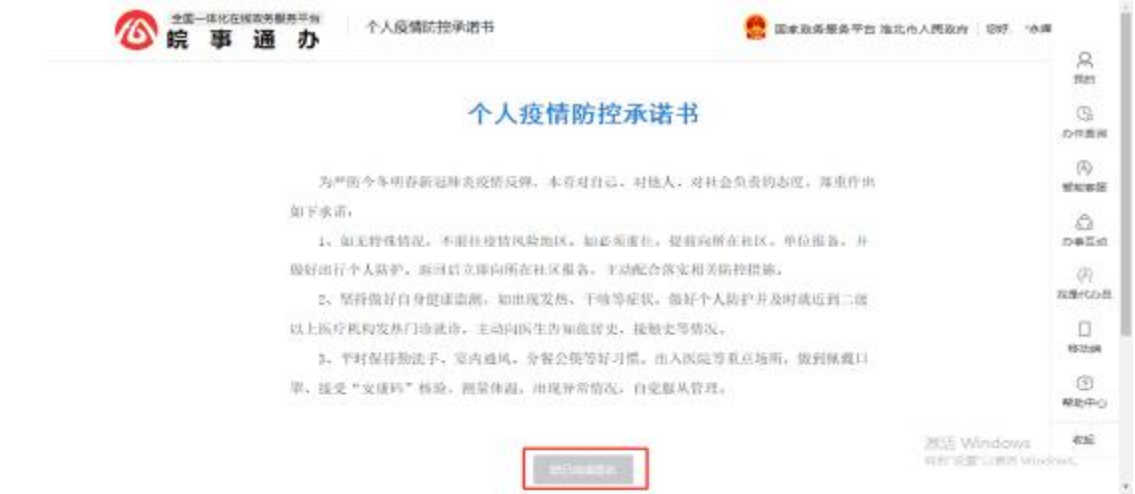